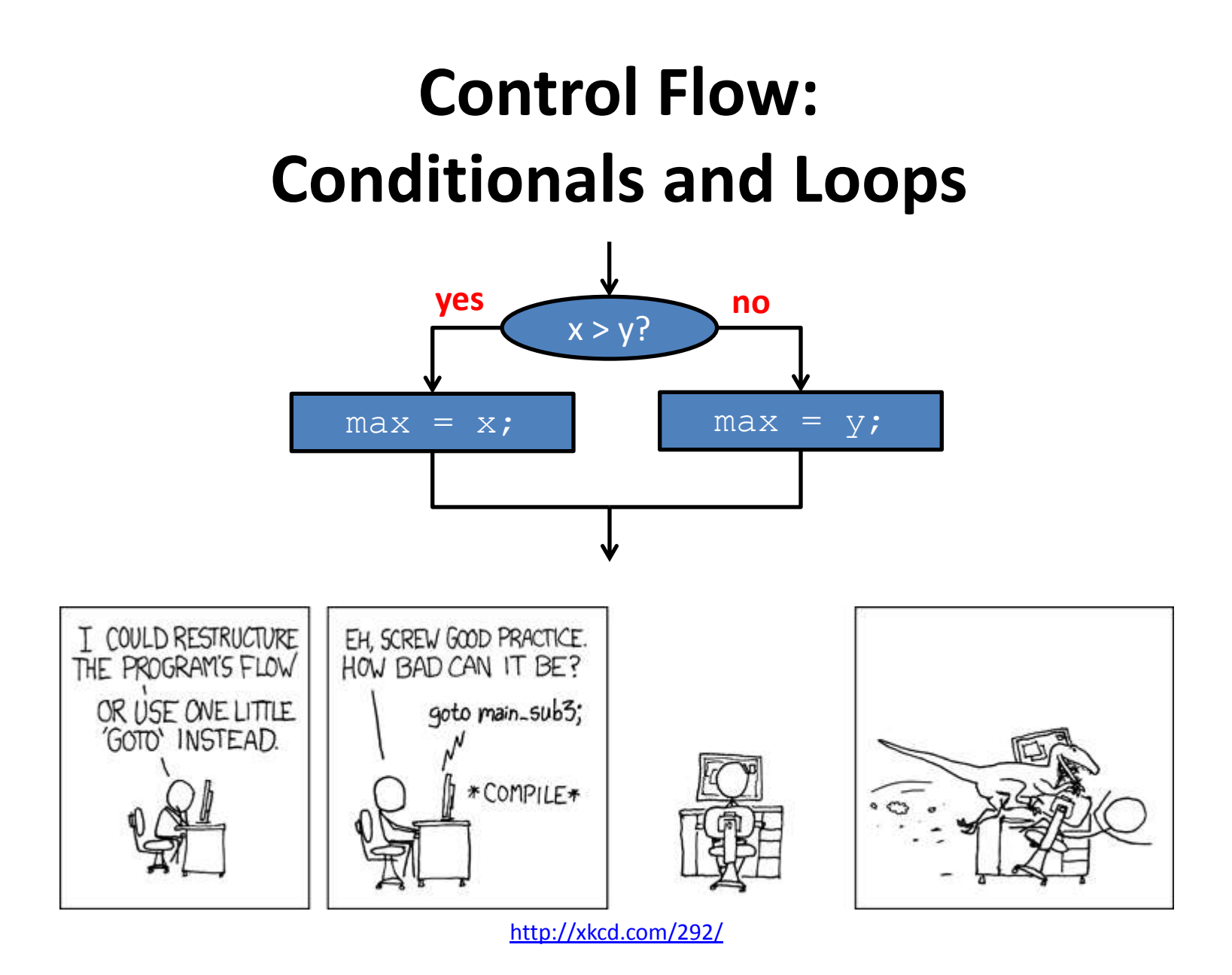

# Control flow thus far

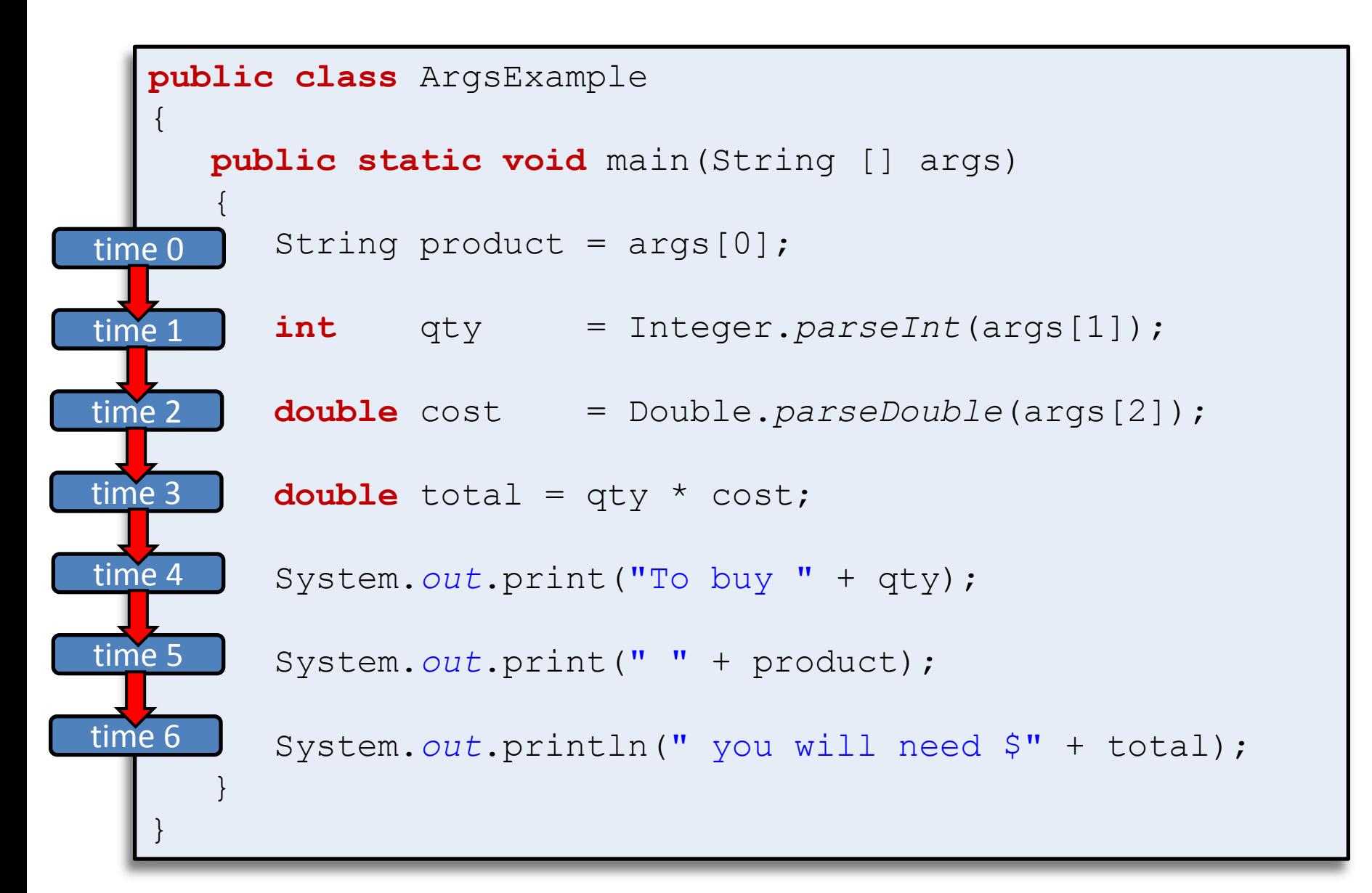

# Control flow

- Interesting and powerful programs need:
	- To skip over some lines
	- To repeat lines
- Conditionals  $\rightarrow$  sometimes skip parts
- Loops  $\rightarrow$  allow repetition of lines

# if statement

- Common branching statement
- Evaluate a boolean expression
	- If true, do some stuff
	- If false, do some other stuff (optional)

```
if (expression)
{
    statement1;
    statement2;
 …
}
```
**if** (expression) { statement1; statement2; … } **else** { statement3; statement4; … }

Note lack of

semicolon!

# if statement

• {}'s optional if only one statement

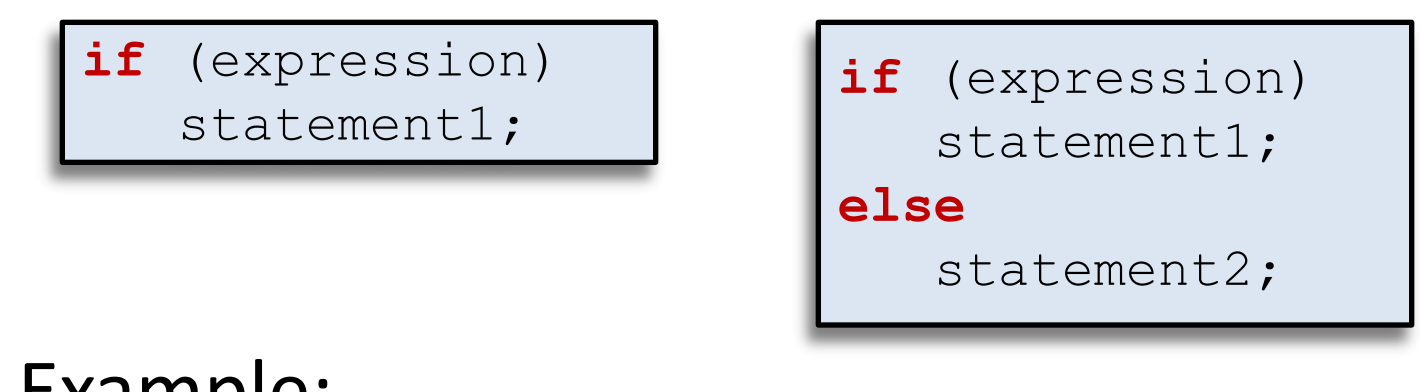

• Example:

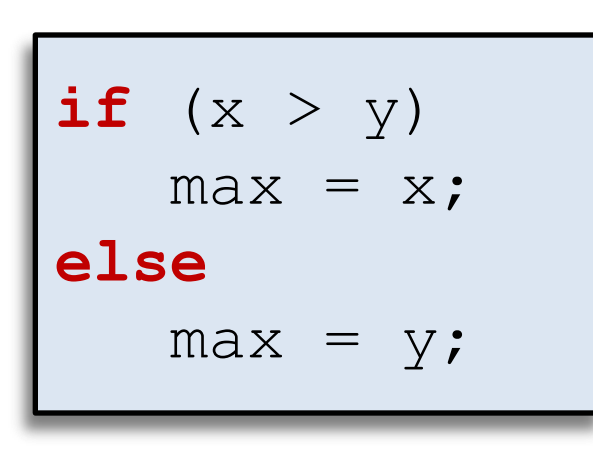

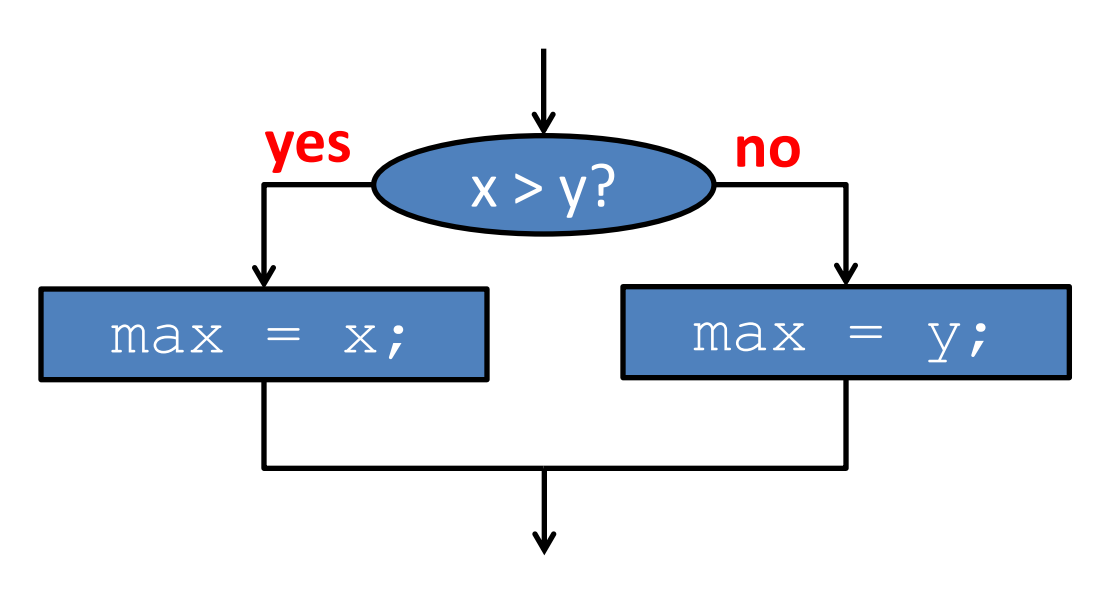

# if examples

$$
\begin{aligned}\n\text{if } (x < 0) \\
x &= -x; \n\end{aligned}
$$

*Take absolute value of x*

 $if$  (Math.*random*() < 0.5) money = money  $*$  2; **else** money =  $0.0$ ;

*Make a double or nothing bet with 50-50 odds.*

$$
\begin{cases}\n\text{if } (x > y) \\
\{\text{int } t = x; \\
x = y; \\
y = t;\n\end{cases}
$$

*Put x and y into sorted order*

num = 0; **if** (args.length > 0) { num = Integer.*parseInt*(args[0]); }

*If a command line option is passed in, use it as the value for num.*

# Nested if

**=**

• Execute one of three options:

```
if (category == 0)
{
     title = "Books";
}
else
{
     if (category == 1)\left\{\begin{array}{c} \end{array}\right. title = "CDs";
 }
      else
\left\{\begin{array}{c} \end{array}\right. title = "Misc";
 }
}
```

```
if (category == 0)
{
    title = "Books";
}
else if (category == 1)
{
   title = "CDs";
}
else
{
   title = "Misc";
}
```
# while loop

- Common way to repeat code
	- $-$  Evaluate a boolean expression  $\leftarrow$
	- $-$  If true, do a block a code, evaluate again $-$
	- If false, skip over block

```
while (expression)
{
    statement1;
    statement2;
 …
}
```
*while loop with multiple statements in a {} block*

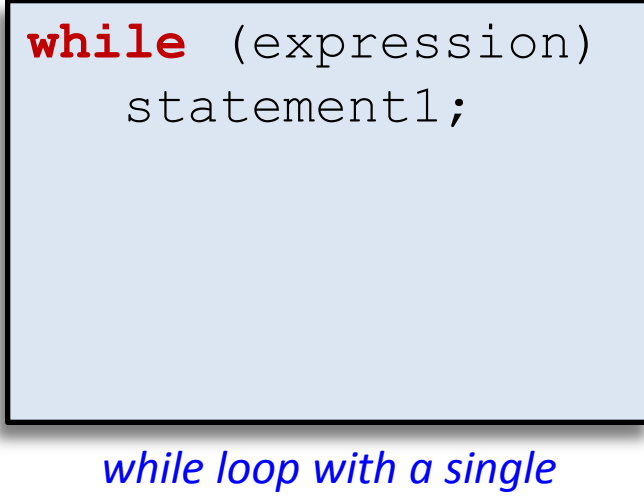

*statement*

#### while loop example 1

• Print out summations,  $0 + 1 + 2 + ... + N$ 

```
public class Summation
{
           public static void main(String [] args)
\left\{\begin{array}{ccc} & & \\ & & \end{array}\right. int limit = Integer.parseInt(args[0]);
                      int_i = 1;int sum = 0;
                     while (i \leq 1 imit)
\left\{ \begin{array}{cc} 0 & 0 \\ 0 & 0 \end{array} \right.sum += i;
                                  System.out.println("sum 0..." + i + 
                                                                                                       '' = " + sum);i++;\left\{\begin{array}{ccc} \downarrow & \downarrow & \downarrow \\ \downarrow & \downarrow & \downarrow \\ \downarrow & \down }
}
                                                                                              % java Summation 4
                                                                                              sum 0...1 = 1sum 0...2 = 3sum 0...3 = 6sum 0...4 = 10
```
## while loop example 2

• Print out powers of 2 up to but not including a limit

```
public class Powers2
{
              public static void main(String [] args)
\left\{\begin{array}{c} \end{array}\right. int limit = Integer.parseInt(args[0]);
                            long total = 1;
                             while (total < limit)
\left\{ \begin{array}{cc} 0 & 0 \\ 0 & 0 \end{array} \right. System.out.println(total);
                                               total = total * 2;
\left\{\begin{array}{ccc} \downarrow & \downarrow & \downarrow \\ \downarrow & \downarrow & \downarrow \\ \downarrow & \down }
                                                                                                                } % java Powers2 16
                                                                                                                 1
                                                                                                                2
                                                                                                                4
                                                                                                                8
```
# while loop

}

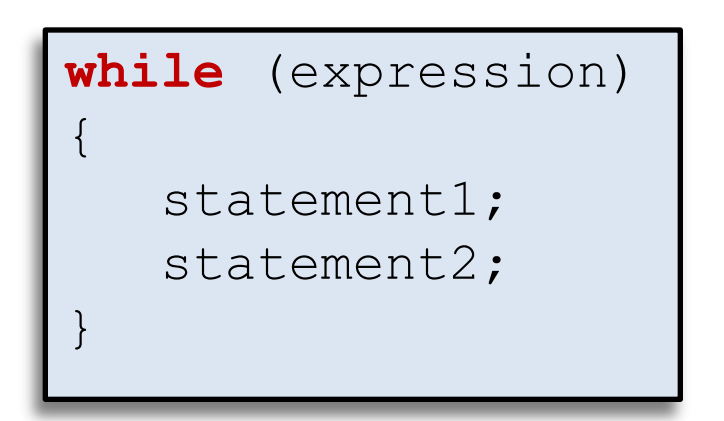

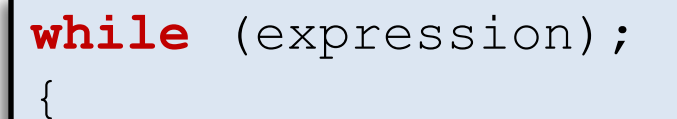

statement1;

statement2;

# while loop

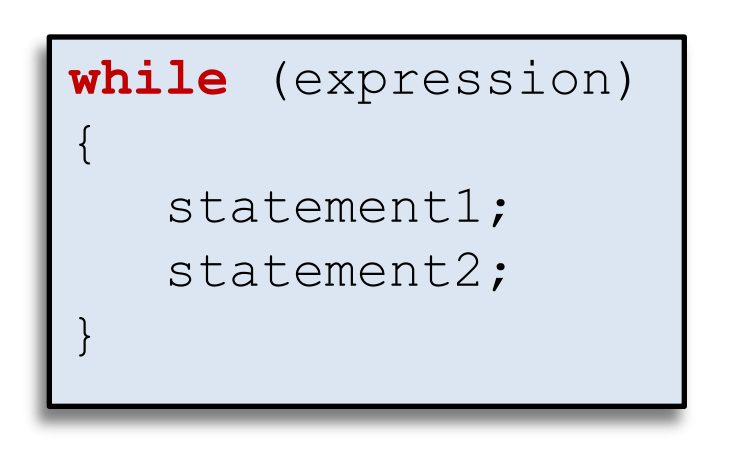

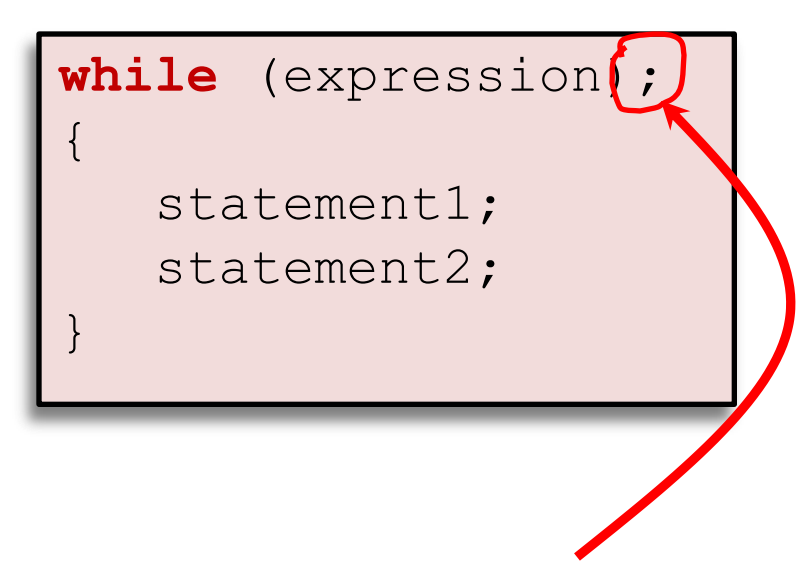

This semicolon is the entire body of the while loop! Almost never what you want.

# for loop

- for-loop: very common type of loop
	- Execute an initialization statement
	- $-$  Evaluate a boolean expression  $\blacktriangleleft$
	- $-$  If  $true$ , do code block then increment
	- If false, done with loop

```
for (init; expression; increment)
{
    statement1;
    statement2;
 …
}
```
# for loop versions

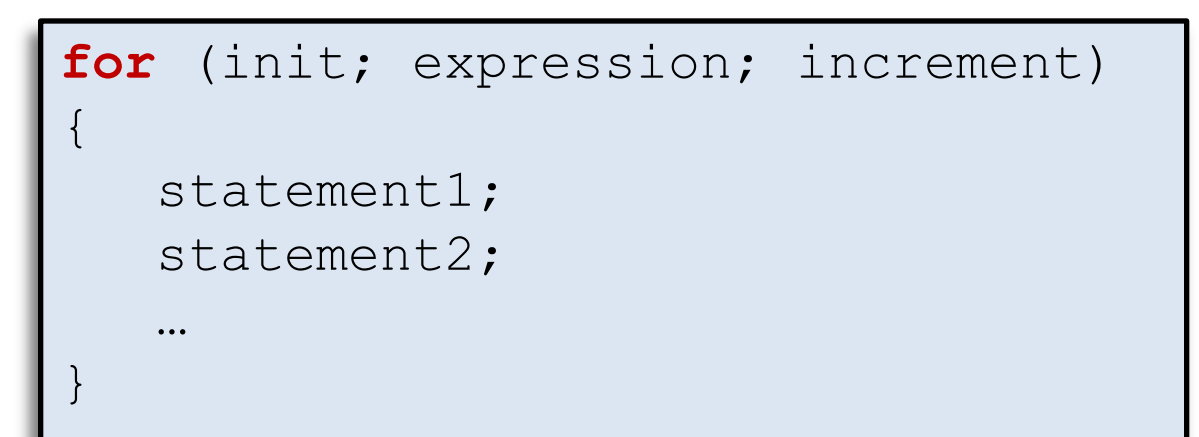

**{} block version**

**for** (init; expression; increment) statement1;

**single line version**

for (init; expression; increment);) { statement1; statement2; … }

**buggy version**

### for loop example

• Print out summations,  $0 + 1 + 2 + ... + N$ 

```
public class SummationFor
{
     public static void main(String [] args)
\left\{\begin{array}{ccc} & & \\ & & \end{array}\right. int limit = Integer.parseInt(args[0]);
        int sum = 0;
        for (int i = 1; i \le i limit; i++)\left\{ \begin{array}{cc} 0 & 0 \\ 0 & 0 \end{array} \right.sum += i;
              System.out.println("sum 0..." + i + 
                                         '' = " + sum); }
 }
}
```
### for loop anatomy

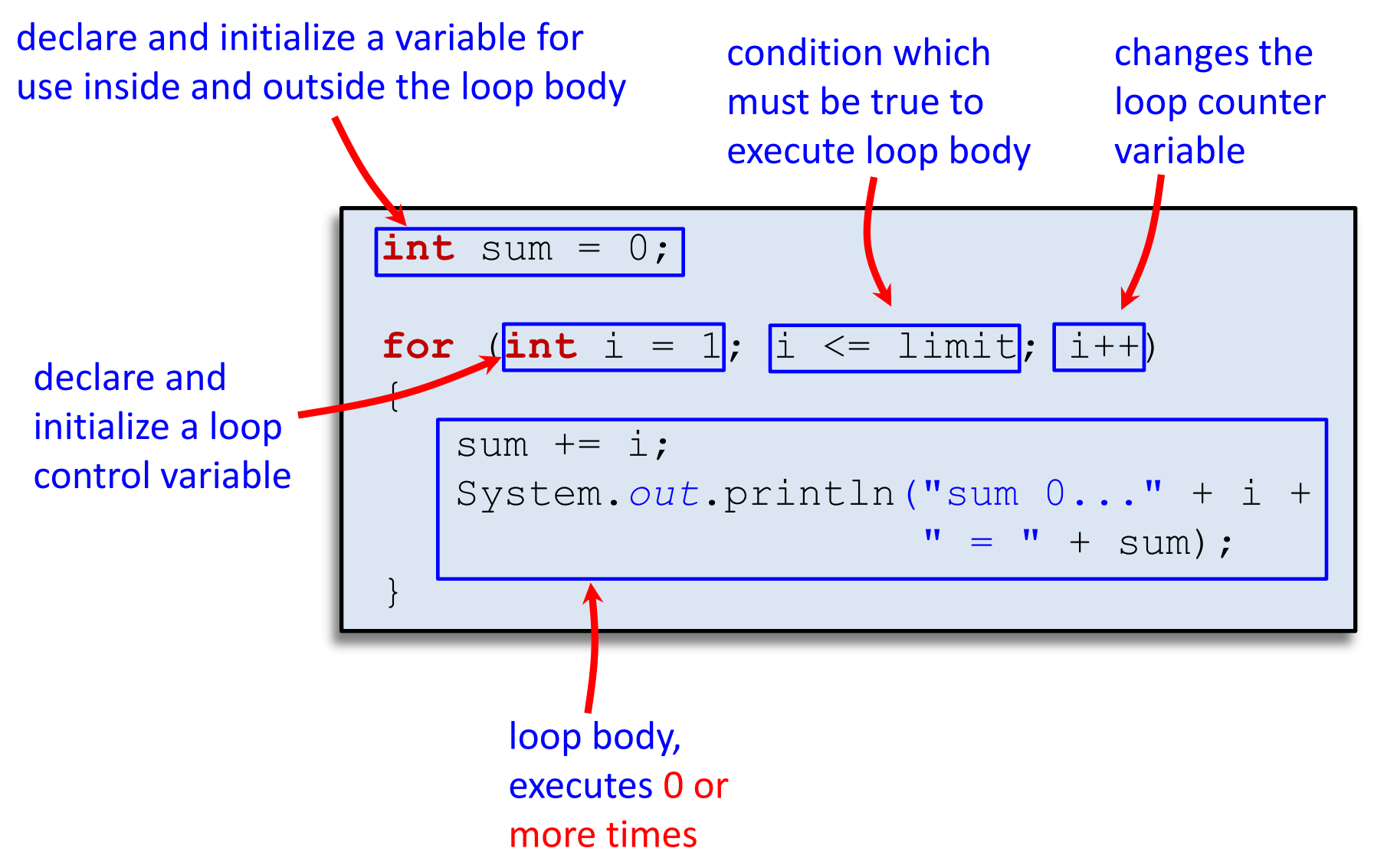

# do while loop

- do while loop: always executes loop body at least once
	- $-$  Do a block a code  $\leftarrow$
	- Evaluate a boolean expression
	- If expression true, do block again

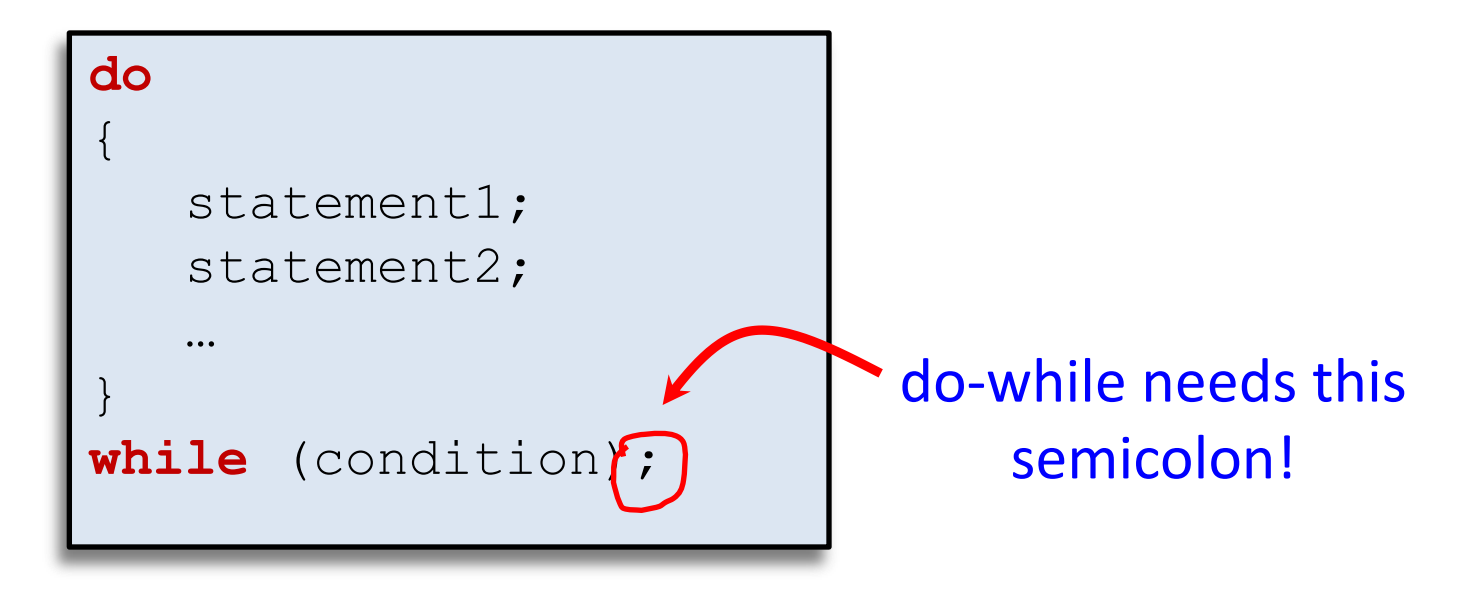

#### do while example

• Draw random points in [0, 1) until we hit interval [left, right]

{

}

```
public class DrawPoints
         public static void main(String[] args)
\left\{\begin{array}{ccc} & & \\ & & \end{array}\right\} double left = Double.parseDouble(args[0]);
                  double right = Double.parseDouble(args[1]);
                 double point = 0.0;
                 int count = 0;
                  do
\left\{ \begin{array}{cc} 0 & 0 & 0 \\ 0 & 0 & 0 \\ 0 & 0 & 0 \\ 0 & 0 & 0 \\ 0 & 0 & 0 \\ 0 & 0 & 0 \\ 0 & 0 & 0 \\ 0 & 0 & 0 \\ 0 & 0 & 0 \\ 0 & 0 & 0 \\ 0 & 0 & 0 \\ 0 & 0 & 0 \\ 0 & 0 & 0 & 0 \\ 0 & 0 & 0 & 0 \\ 0 & 0 & 0 & 0 \\ 0 & 0 & 0 & 0 & 0 \\ 0 & 0 & 0 & 0 & 0 \\ 0 & 0 & 0 & 0 & 0 \\ 0 & 0 & 0 & 0 & 0 \\ 0 & 0 point = Math.random();
                          count++;
 }
                 while ((point < left) || (point > right));
                  System.out.println(count + " random draws");
 }
```
#### do while example runs

- **% java DrawPoints 0.1 0.2**
- 9 random draws
- **% java DrawPoints 0.1 0.2**
- 2 random draws
- **% java DrawPoints 0.1 0.11**
- 74 random draws
- **% java DrawPoints 0.1 0.2**
- 198 random draws

```
% java DrawPoints -0.2 -0.1
(never terminates!)
% java DrawPoints 0.2 0.1
(never terminates!)
```
• Infinite loop: possible for all loop types (while/for)

- Eclipse, hit the red stop button
- Command line, hit ctrl-c

#### Nested loops

• Loop inside another loop

```
public class StarTriangle
{
     public static void main(String[] args)
\left\{\begin{array}{ccc} \end{array}\right.int limit = Integer.parseInt(args[0]);
         for (int i = 0; i < 1 imit; i++)\{for (int j = 0; j \le i; j++) System.out.print("*");
               System.out.println(); 
 }
 }
}
                          % java StarTriangle 4
                          *
                          **
                          ***
                          ****
```
# Loop choice

- Does your loop need a counter variable?
	- e.g. Going from 0 to N or N to 0 in fixed steps
	- Use a for loop
	- Counter variable is local to loop
	- Harder to forget the increment/decrement
- Do you need an unknown number of loops? – Use a while loop
- Do you need to loop at least once?
	- Use a do while loop

### Style: comments

- Comments help reader/grader understand the program
	- Good comments explain why something is done
	- Write before coding tricky bits, helps make a plan
	- Don't comment the obvious
		- i++; // Increment i by one

```
Two slashes means a comment only on this line
  Slash start means a comment
    that can go over multiple lines
    end with a start slash */
int dist = x + y; // Short comments can go here too
```
# Style: naming things

- Variable names
	- Begin with lowercase, uppercase each new word
	- **int** totalWidgets;
- Class names
	- Begin uppercase, then lowercase except for new words
	- **public class** InventoryTracker
	- Name exactly as in assignment description
- Constants
	- All upper case, use \_ between words
	- **double** SPEED\_LIGHT = 3.0e8;

```
public class StarTriangle
{
public static void main(String[] args)
   {int limit = Integer.parseInt(args[0]);
for (int i = 0; i < 1 \text{imit}; i++) {
             for (int j = 0; j \le i; j++) System.out.print("*");System.out.println(); 
}}}
```
- Indent each level of conditionals/loops
	- Indent a fixed number of spaces (3-4)
	- Eclipse can fix automatically, ctrl-a then ctrl-i
- Use blank lines to separate logical sections
- Only one statement per line

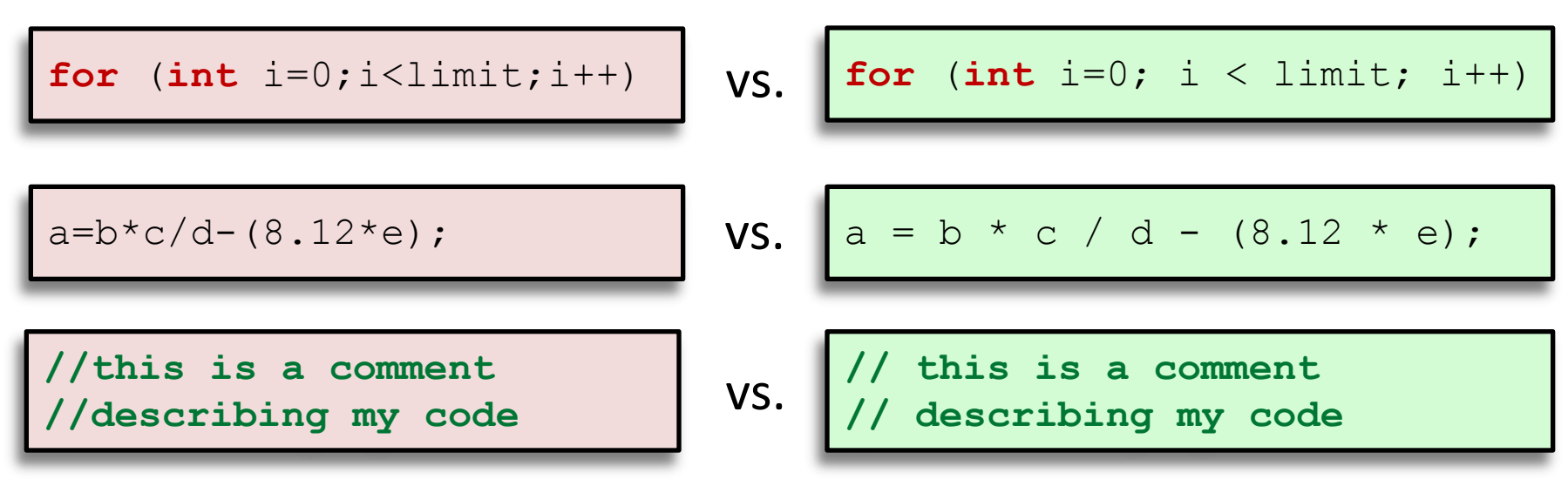

- Use spaces between
	- statements in for loop
	- operators in math expressions
	- after the // starting a comment

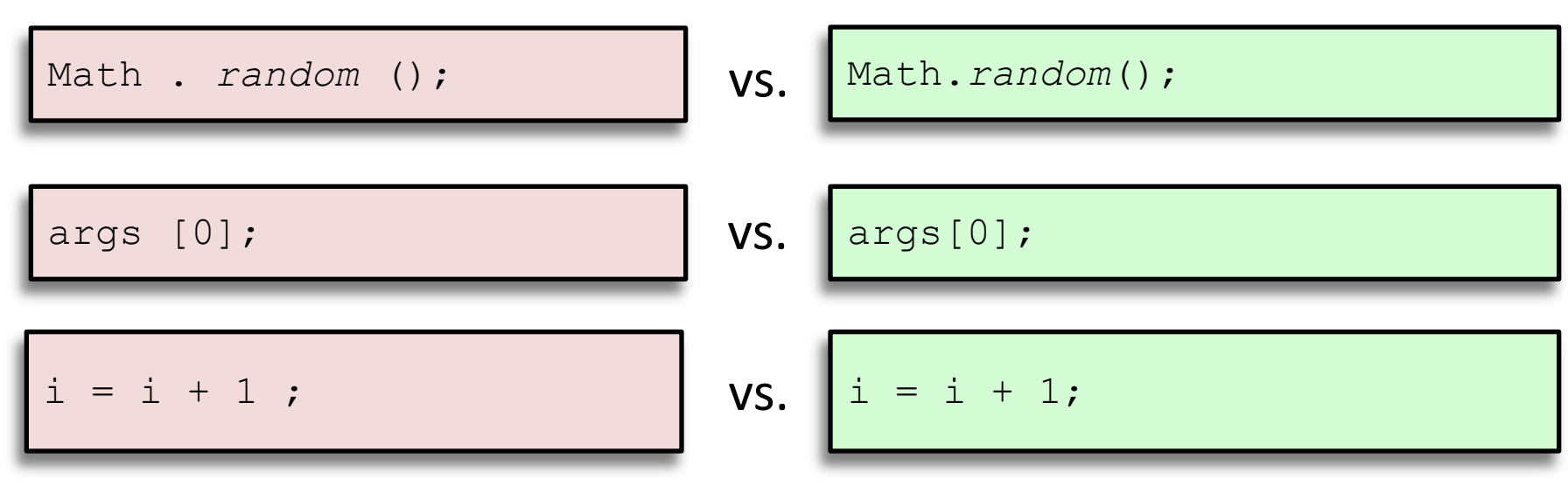

- Do NOT use spaces between
	- method class, dot, name, or ()'s
	- array name and []'s
	- statement and ending semicolon

- Use spaces to align parallel code if it makes it more readable
	- Often helps to spot mistakes

```
int numPoints = Integer.parseInt(args[0]);
int startX = Integer.parseInt(args[0]);
int startY = Integer.parseInt(args[2]);
double velX = Integer.parseInt(args[3]);
double velY = Integer.parseInt(args[4]);
```
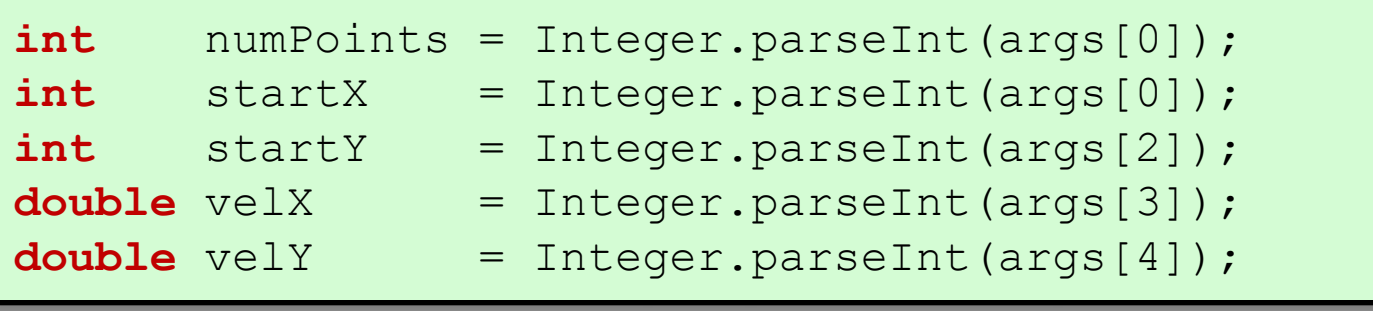

# Style: curly bracing

```
public class HelloWorld {
                                                          BSD-Allman style
                                                          K&R style
public class HelloWorld
{
    public static void main(String [] args)
\left\{\begin{array}{ccc} \end{array}\right. System.out.println("Hello world!");
 }
}
public class HelloWorld {
    public static void main(String [] args) {
       System.out.println("Hello world!");
 }
}
```

```
 public static void main(String [] args)
\left\{\begin{array}{c} \end{array}\right. System.out.println("Hello world!");
 }
}
```
Choose a bracing style and stick with it!

# Summary

- Program flow of control
	- Conditionals skip sections
		- if statement
	- Loops repeat sections
		- while loop, for loop, do while loop
	- Conditionals and loops can be nested
	- Best loop depends on the situation
- Style
	- Makes code easier to read + grade
	- Good style = fewer bugs

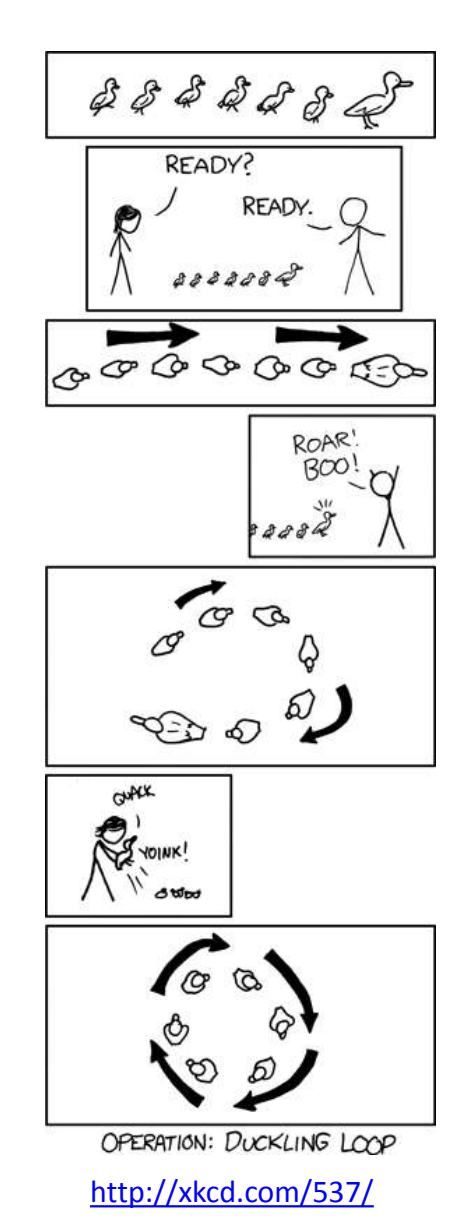